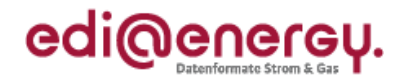

Nachrichtenbeschreibung

# **EDI@Energy REQOTE**

auf Basis

**REQOTE** Anfrage

**UN D.10A S3**

# **Konsolidierte Lesefassung mit Fehlerkorrekturen Stand: 02. April 2012**

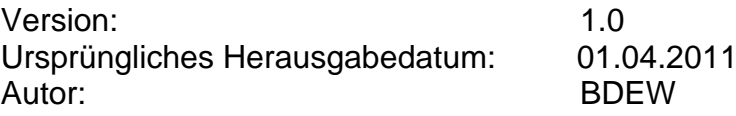

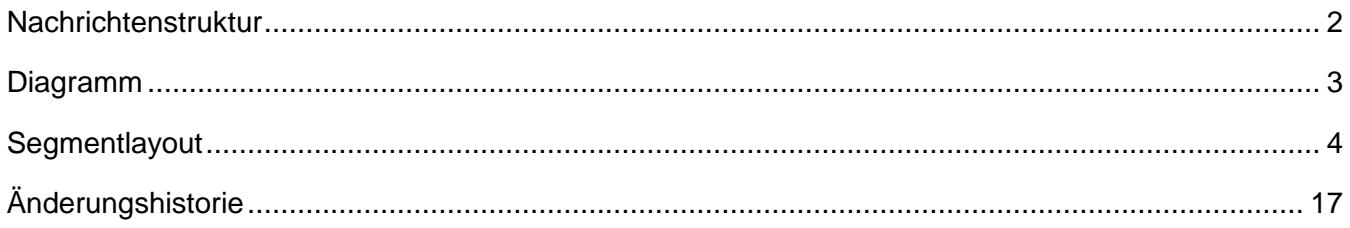

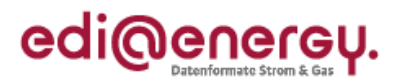

### <span id="page-1-0"></span>**Nachrichtenstruktur**

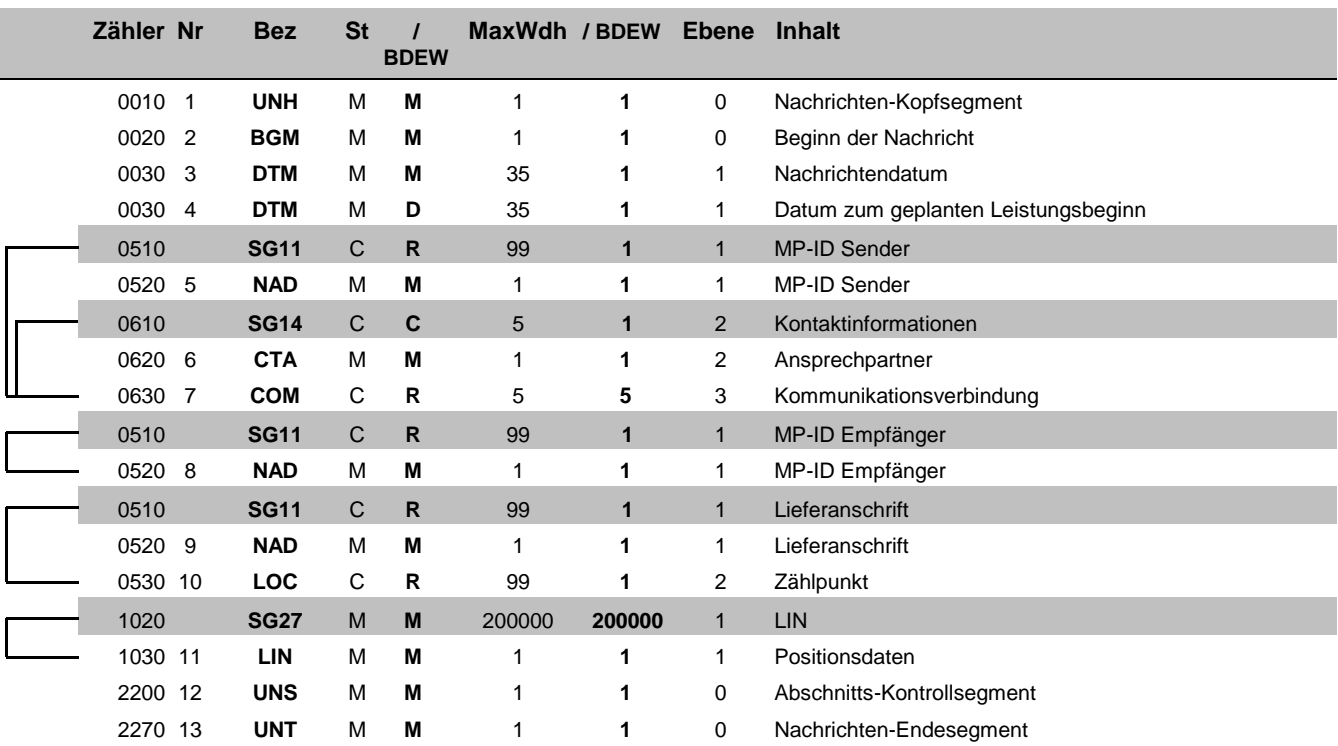

Bez = Segment-/Gruppen-Bezeichner Standard Zähler = Nummer der Segmente/Gruppen im Standard Zähler = Nummer der Segmente/Gruppen im Standard Nr = Laufende Segmentnummer im Guide Anwendung: R=Erforderlich/Required, O=Option Zähler = Nummer der Segmente/Gruppen im Standard **EDIFACT: M=Muss/Mandatory, C=Conditional** Nr = Laufende Segmentnummer im Guide Anwendung: R=Erforderlich/Required, O=Optional, MaxWdh = Maximale Wiederholung der Segmente/Gruppen

### EDI@Energy REQOTE

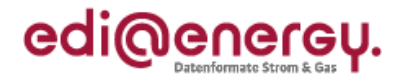

## **Diagramm**

<span id="page-2-0"></span>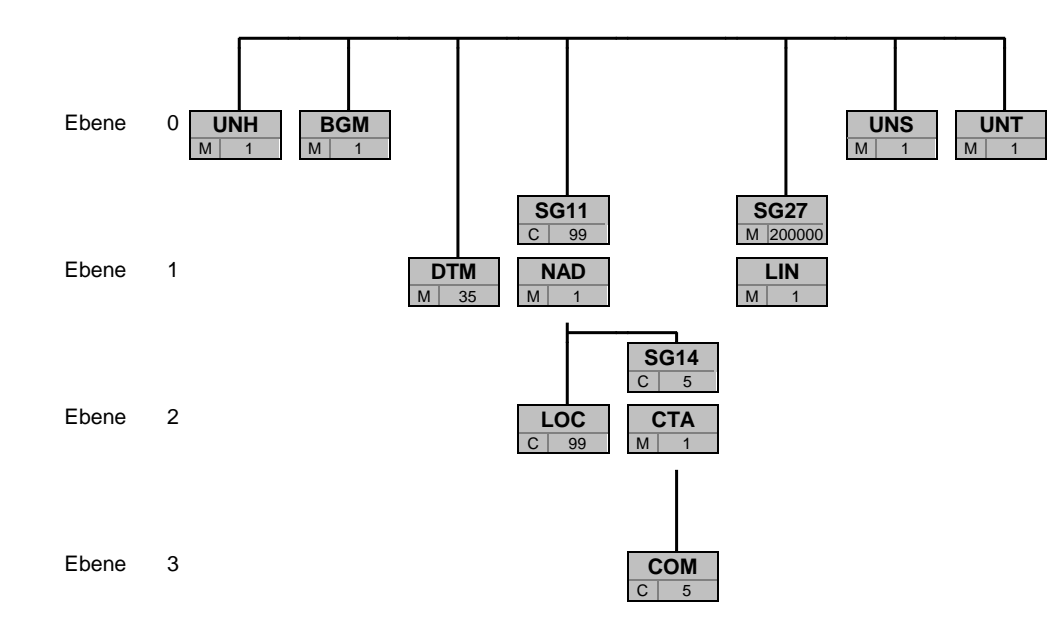

Bez Bez = Segment-/Gruppen-Bezeichner St MaxWdh St = Durch UN/CEFACT definierter Status (M=Muss/Mandatory, C=Conditional) Hinweis: Die Darstellung des hier abgebildeten<br>MaxWdh = Durch UN/CEFACT definierte maximale Wiederholung der Segmente/Gruppen **Branchingdi** MaxWdh = Durch UN/CEFACT definierte maximale Wiederholung der Segmente/Gruppen

EDI@Energy REQOTE; 1.0 REQOTE / UN D.10A S3 Stand: 02.04.2012 Stand: 02.04.2012 Seite: 3 / 17

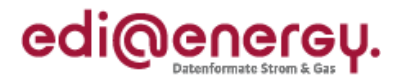

<span id="page-3-0"></span>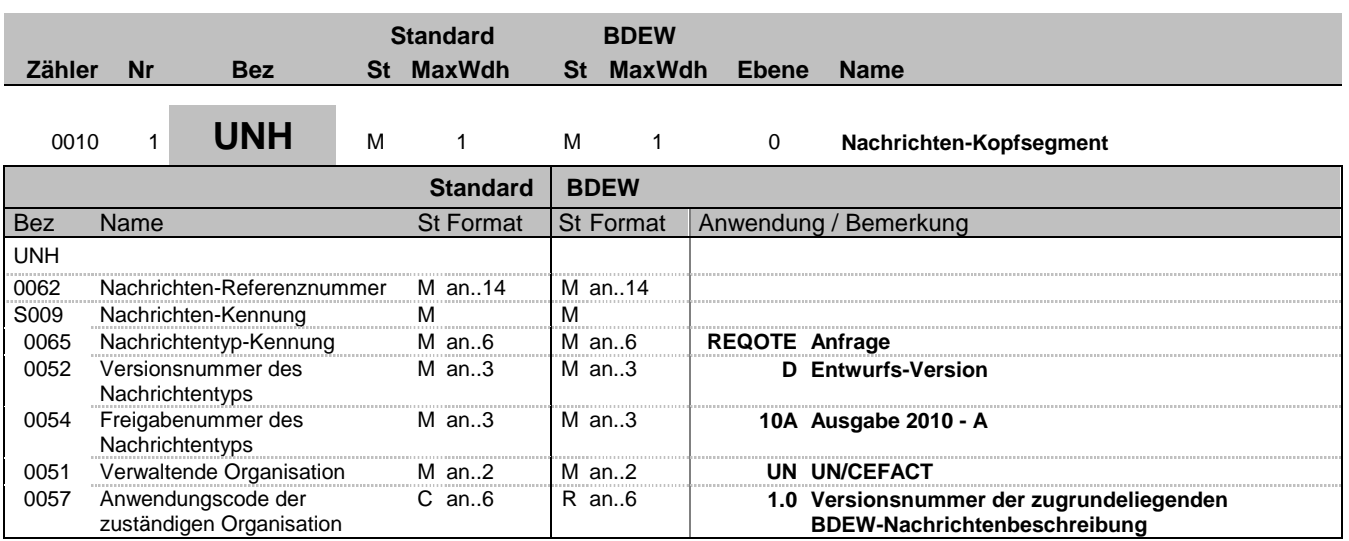

### **Bemerkung:**

### **Beispiel:**

UNH+X+REQOTE:D:10A:UN:1.0'

Bez = Objekt-Bezeichner<br>
Nr = Laufende Segmentnummer im Guide<br>
EDIFACT: N MaxWdh = Maximale Wiederholung der Segmente/Gruppen Anwendung: R=Erforderlich/Required, O=Optional, Zähler = Nummer der Segmente/Gruppen im Standard Deabhängig von/Dependent, N=Nicht benutzt/Not used

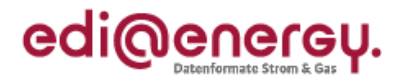

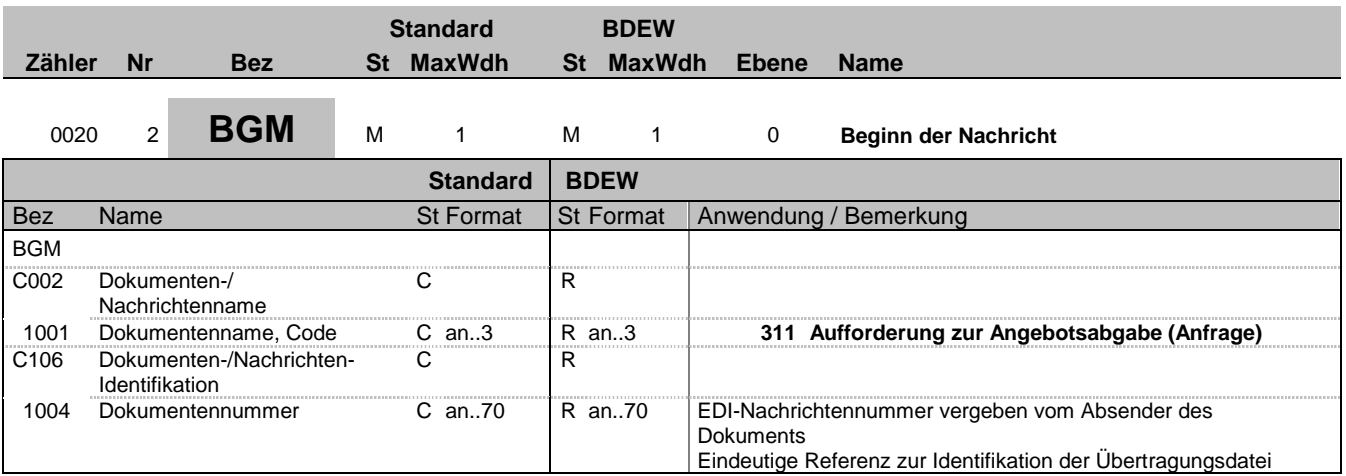

### **Bemerkung:**

Dieses Segment dient dazu, Typ und Funktion einer Nachricht anzuzeigen und die Identifikationsnummer zu übermitteln.

DE1001: Darin ist die Kategorie der gesamten Nachricht festgelegt.

**Beispiel:** BGM+311+MKIDI5422'

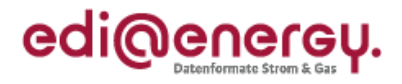

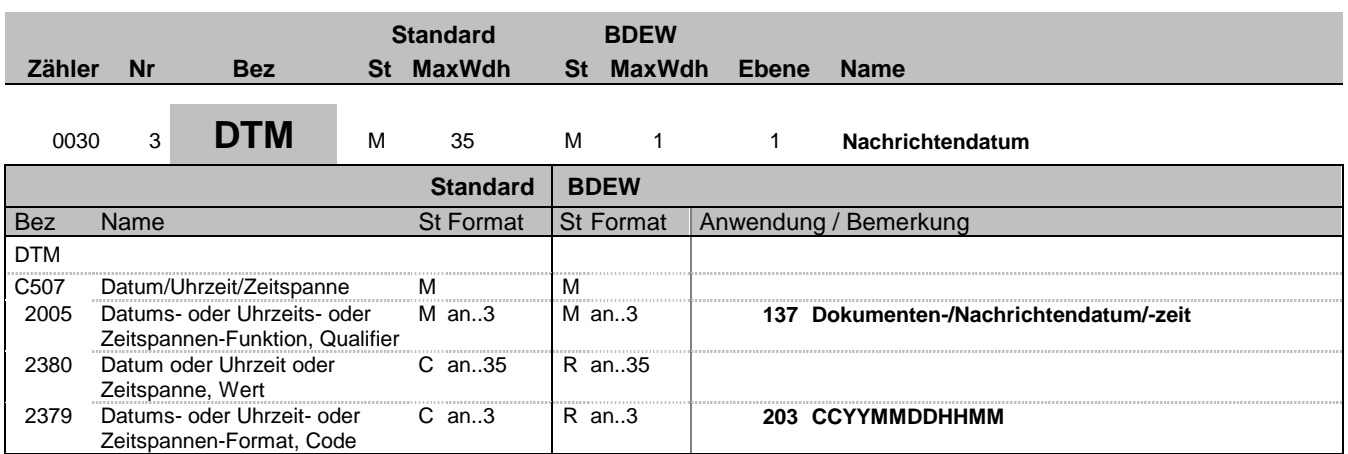

### **Bemerkung:**

Dieses Segment wird zur Angabe des Dokumentendatums verwendet.

#### **Beispiel:**

DTM+137:199904081315:203'

In diesem Beispiel ist das Dokumentendatum der 8. April 1999, 13:15h.

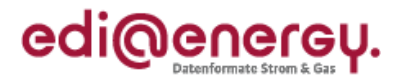

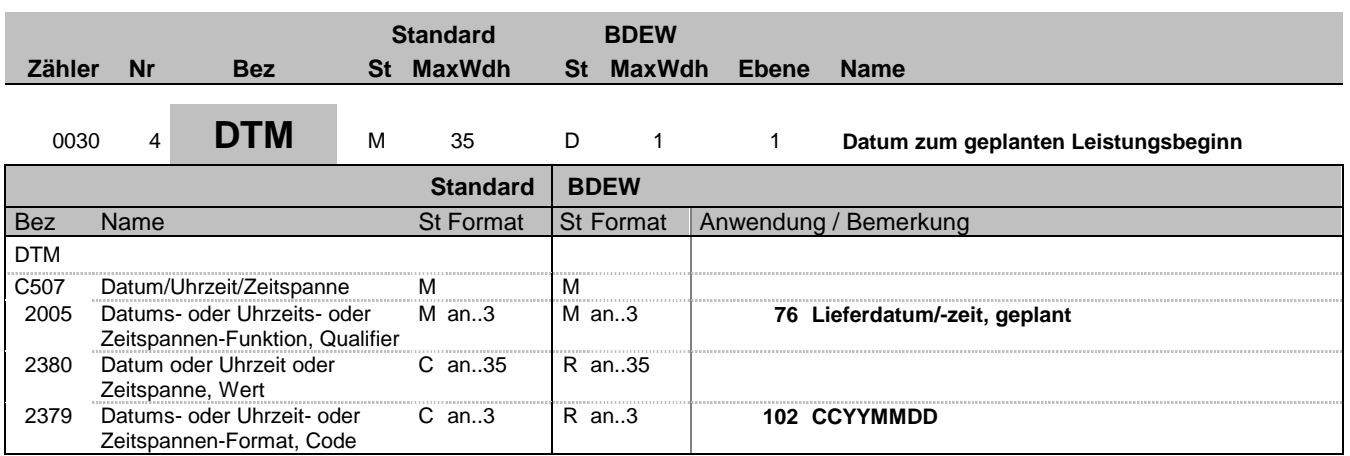

### **Bemerkung:**

Dieses Segment wird benutzt, um den geplanten Beginn einer Leistung oder einer Zuordnung zu bestimmen. Hier wird der geplante Leistungsbeginn für den Messstellenbertrieb bzw. die Messdienstleistung angegeben.

### **Beispiel:**

DTM+76:20071001:102'

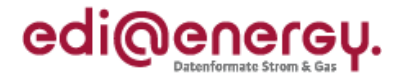

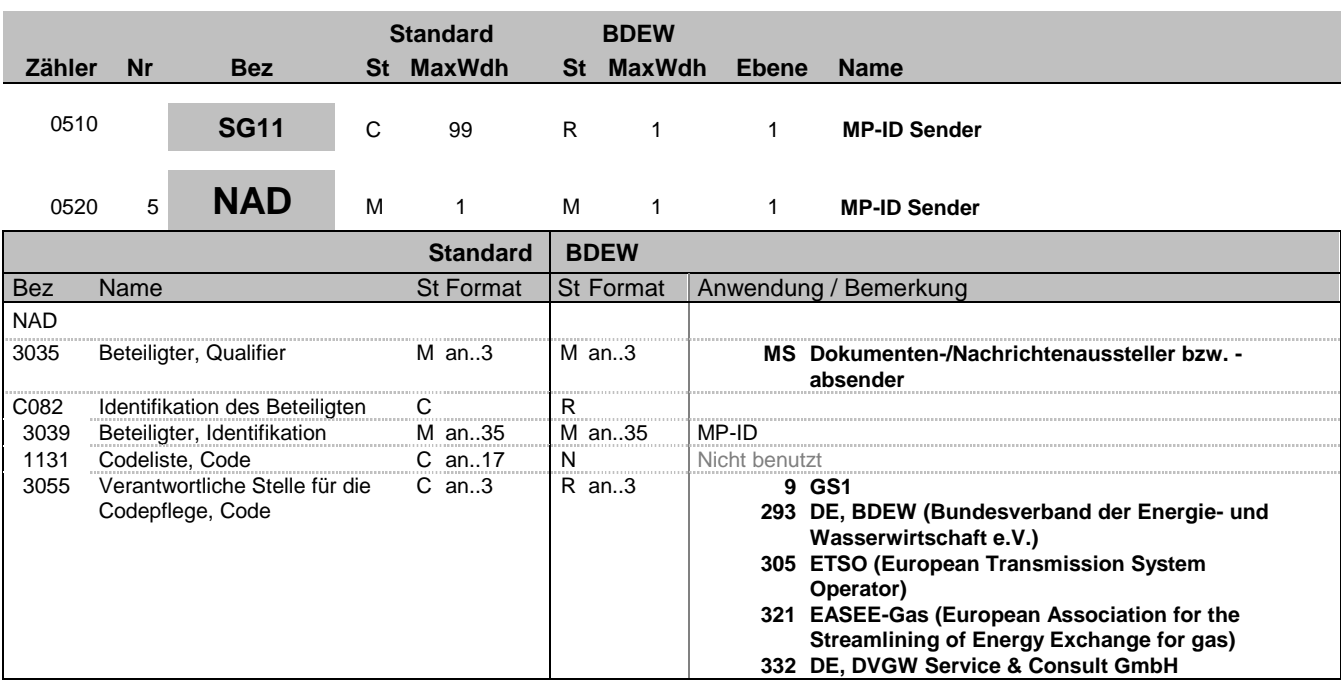

### **Bemerkung:**

Zur Angabe von Name und Anschrift, sowie Funktion eines Partners, nur durch C082.

Dieses Segment wird zur Identifikation des Absenders der Nachricht genutzt,. Dies ist anschließend der Empfänger der Antwortnachricht, falls der Prozess eine Antwortnachricht vorsieht. Sender und Empfänger (jeweils fachlich Verantwortlicher) müssen angegeben werden.

### DE3035:

Die beteiligten Partner werden in einer Nachricht mit MR und MS gekennzeichnet. Die Rollenidentifikation erfolgt über die GLN oder BDEW-/ DVGW-Codenummer.

DE 3039: Zur Identifikation der Partner wird die MP-ID angegeben.

#### **Beispiel:**

NAD+MS+9900259000002::293'

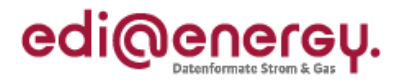

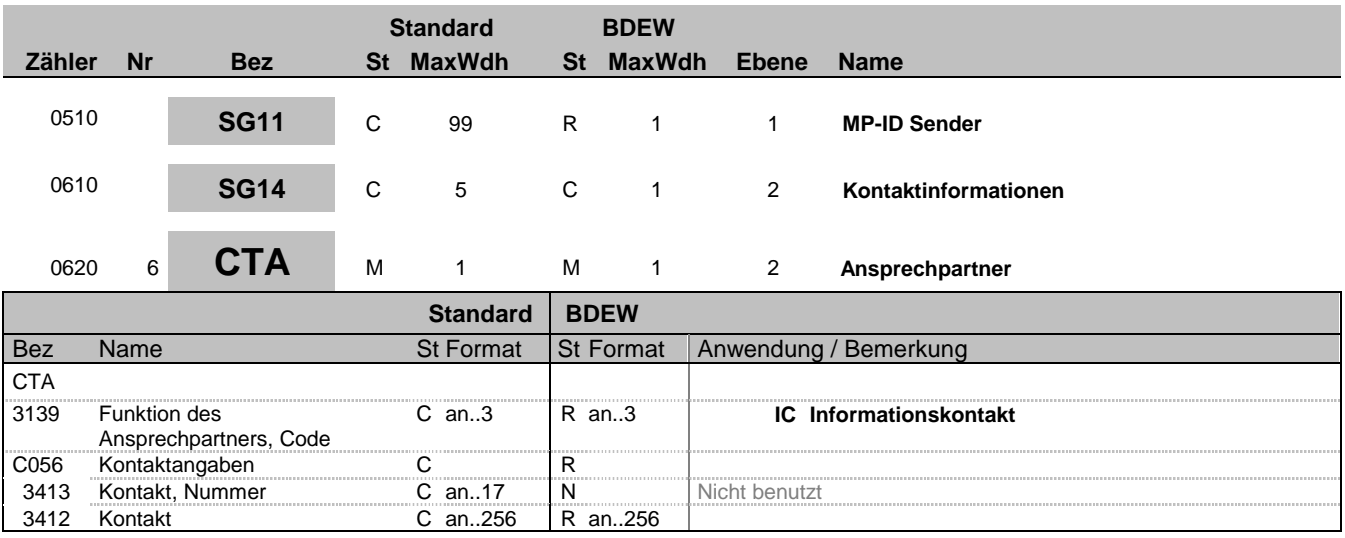

### **Bemerkung:**

Dieses Segment dient der Identifikation von Ansprechpartnern innerhalb des im vorangegangenen NAD-Segment spezifizierten Unternehmens.

### **Beispiel:**

CTA+IC+:P GETTY'

Bez = Objekt-Bezeichner<br>
Nr = Laufende Segmentnummer im Guide<br>
EDIFACT: N MaxWdh = Maximale Wiederholung der Segmente/Gruppen Anwendung: R=Erforderlich/Required, O=Optional, Zähler = Nummer der Segmente/Gruppen im Standard Deabhängig von/Dependent, N=Nicht benutzt/Not used

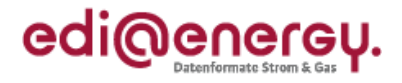

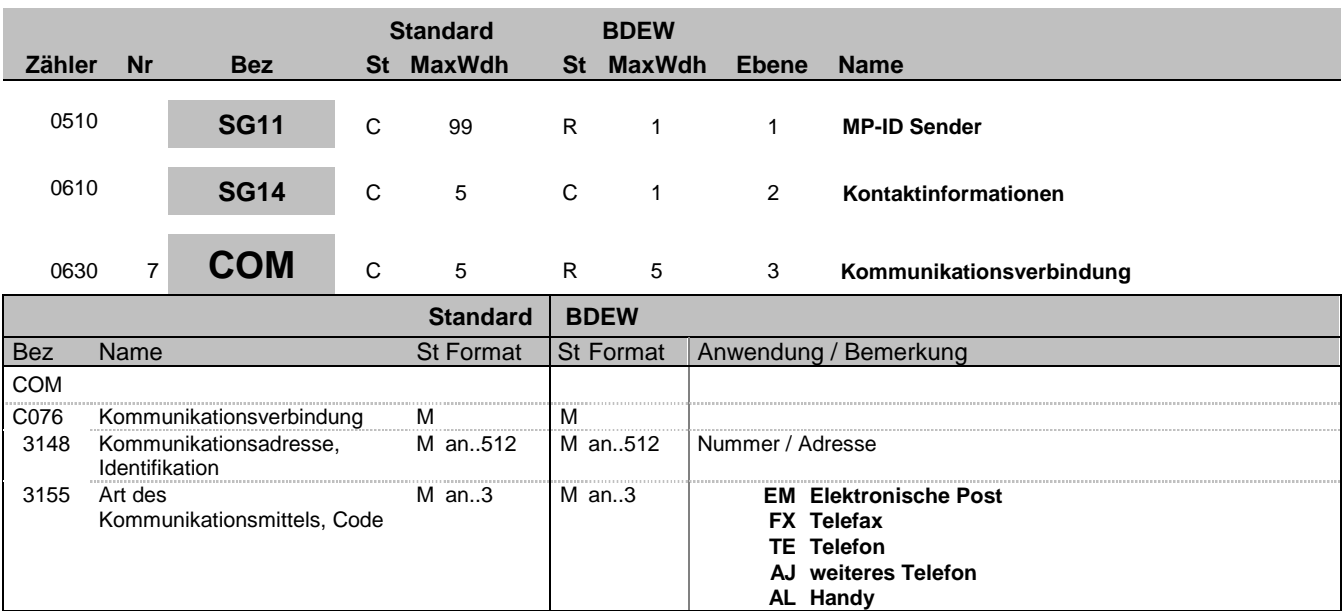

### **Bemerkung:**

Zur Angabe einer Kommunikationsnummer einer Abteilung oder einer Person, die als Ansprechpartner dient. Ein Segment zur Angabe von Kommunikationsnummer und -typ des im vorangegangenen CTA-Segments angegebenen Sachbearbeiters oder der Abteilung.

# DE3155:

Es ist jeder Qualifier maximal einmal zu verwenden.

### **Beispiel:**

COM+003222271020:TE' Die im vorangegangenen Segment genannte Informationsstelle hat die Telefonnummer 003222271020.

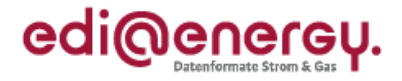

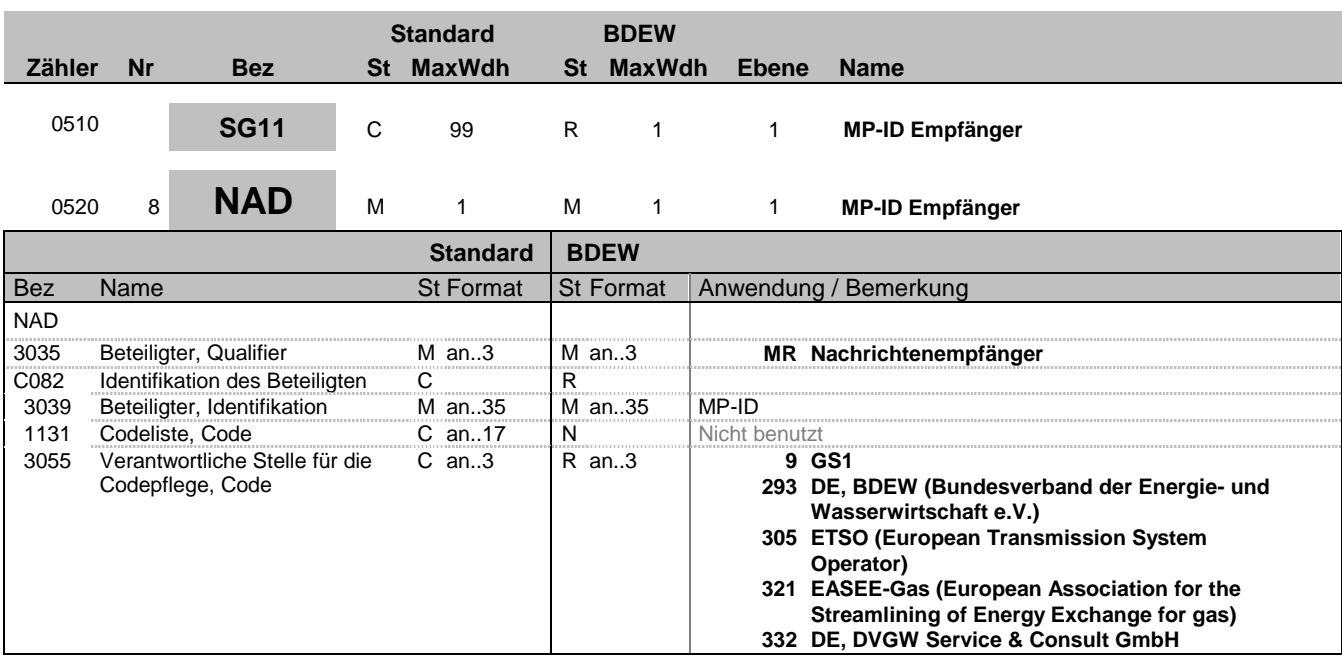

### **Bemerkung:**

Zur Angabe von Name und Anschrift, sowie Funktion eines Partners, nur durch C082.

Dieses Segment wird zur Identifikation des Empfängers der Nachricht genutzt,. Sender und Empfänger (jeweils fachlich Verantwortlicher) müssen angegeben werden.

DE3035:

Die beteiligten Partner werden in einer Nachricht mit MR und MS gekennzeichnet. Die Rollenidentifikation erfolgt über die GLN oder BDEW-/ DVGW-Codenummer.

DE 3039: Zur Identifikation der Partner wird die MP-ID angegeben.

### **Beispiel:**

NAD+MR+9900259000002::293'

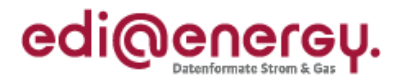

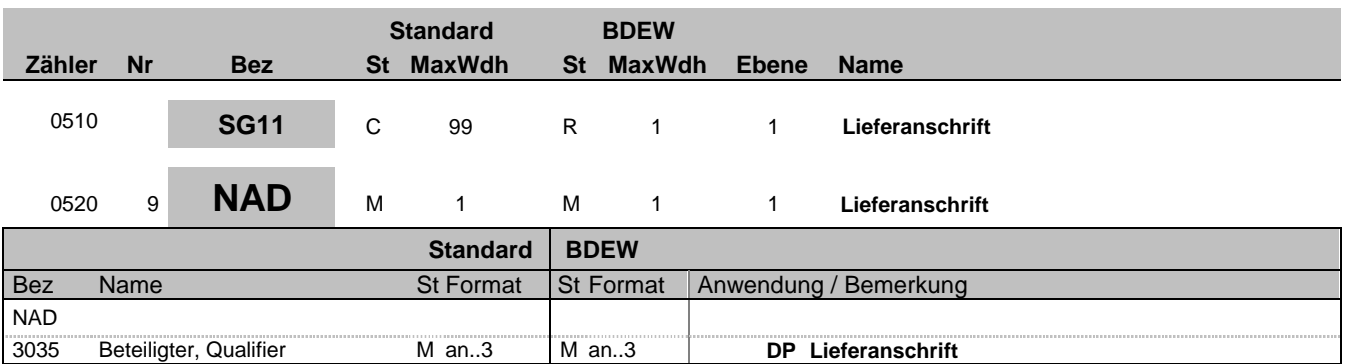

### **Bemerkung:**

Dieses Segment wird nur verwendet um in die nachfolgenden Segmente der Nachricht zukommen. Die Lieferadresse wird für die Identifizierung nicht benötigt.

**Beispiel:**

NAD+DP'

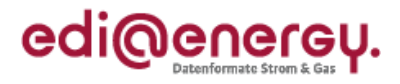

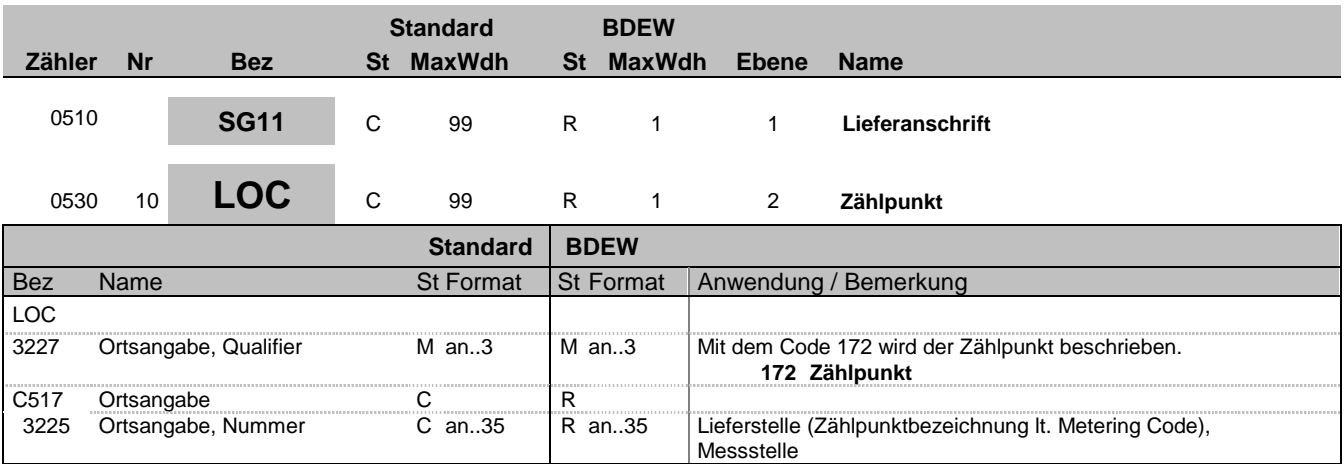

### **Bemerkung:**

Dieses Segment wird zur Angabe der Zählpunktbezeichnung benutzt, für die die Stammdaten gelten. Der Zählpunkt dient der eindeutigen Identifikation der Lieferstelle und wird spätestens bei der Bestätigung vom NB mitgeliefert.

### **Beispiel:**

LOC+172+DE00014545768S0000000000000003054'

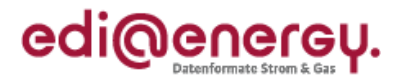

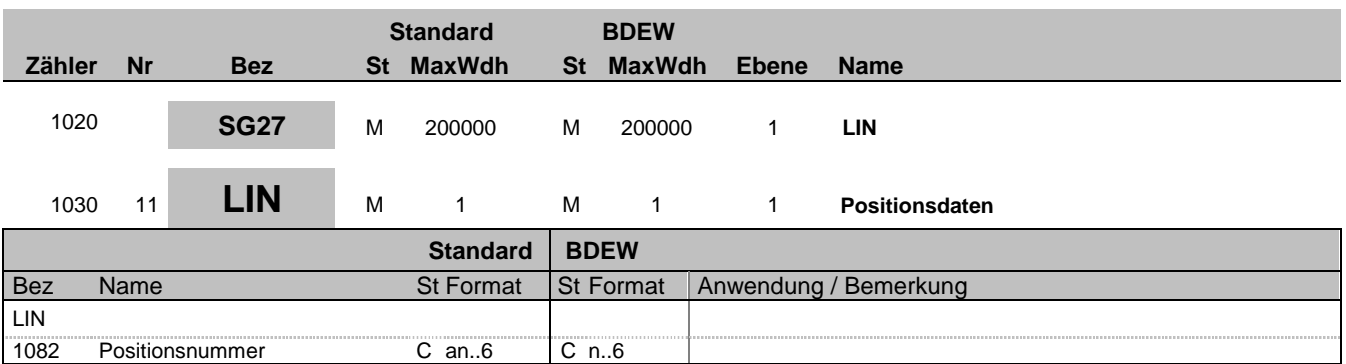

#### **Bemerkung:** Hinweis:

Das LIN wird nur aus Nachrichtenformatierung der UN/CEFACT angegeben, aber nicht weiter gefüllt.

**Beispiel:**

LIN+1'

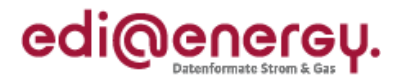

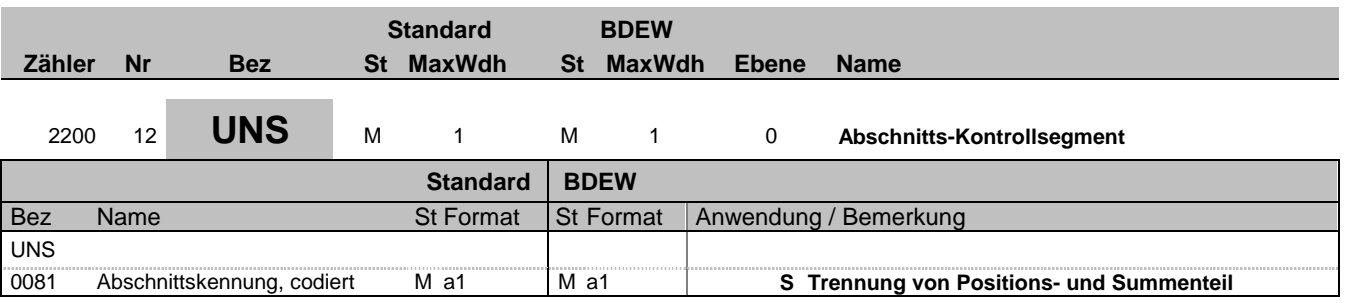

### **Bemerkung:**

Dieses Segment dient der Trennung von Positions- und Summenteil einer Nachricht.

### **Beispiel:**

UNS+S'

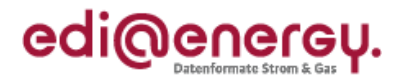

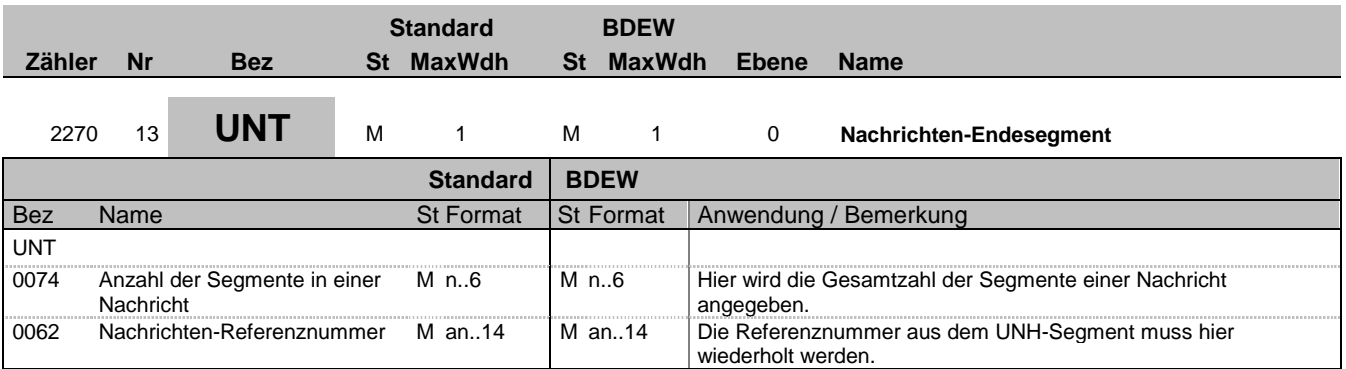

#### **Bemerkung:**

Das UNT-Segment ist ein Muss-Segment in UN/EDIFACT. Es muss immer das letzte Segment in einer Nachricht sein.

**Beispiel:**

UNT+13+X'

Bez = Objekt-Bezeichner<br>
Nr = Laufende Segmentnummer im Guide<br>
EDIFACT: N MaxWdh = Maximale Wiederholung der Segmente/Gruppen Anwendung: R=Erforderlich/Required, O=Optional, Zähler = Nummer der Segmente/Gruppen im Standard Deabhängig von/Dependent, N=Nicht benutzt/Not used

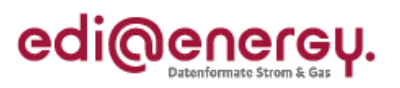

# **Änderungshistorie**

<span id="page-16-0"></span>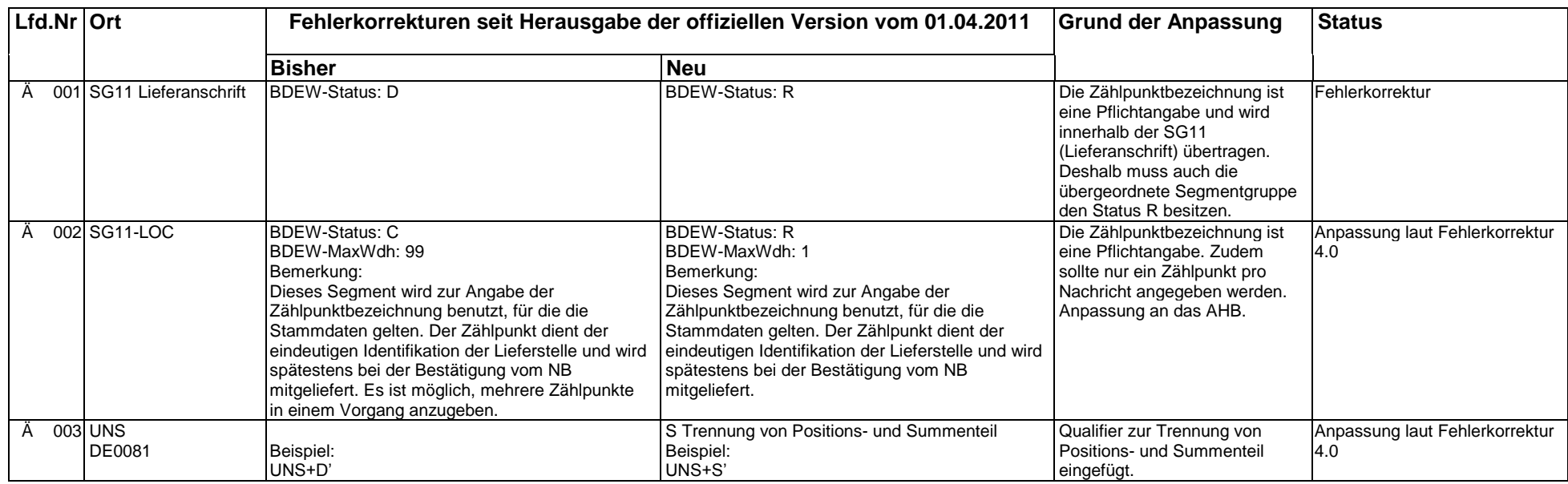